**SunGuideSM:**

# **Beacon Management Subsystem Interface Control Document**

**SunGuide-BMS-ICD-6.2**

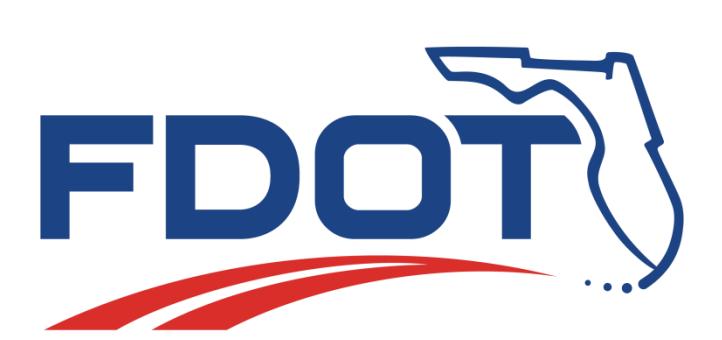

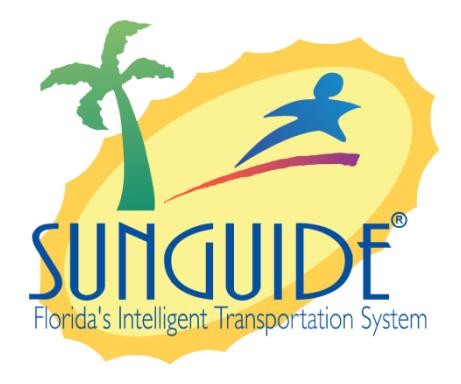

Prepared for:

Florida Department of Transportation Traffic Engineering and Operations Office 605 Suwannee Street, M.S. 90 Tallahassee, Florida 32399-0450 (850) 410-5600

March 17, 2016

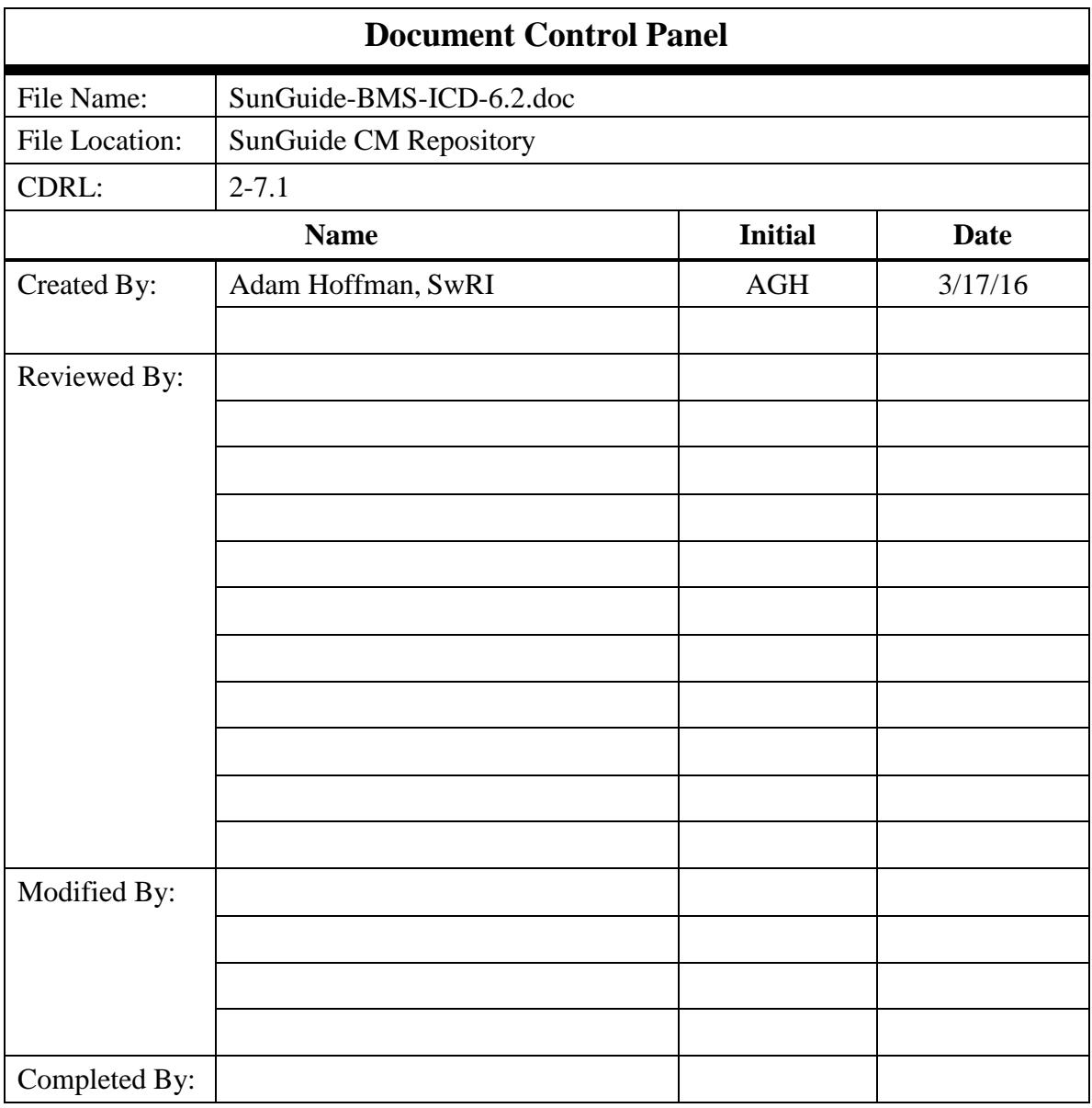

# **Table of Contents**

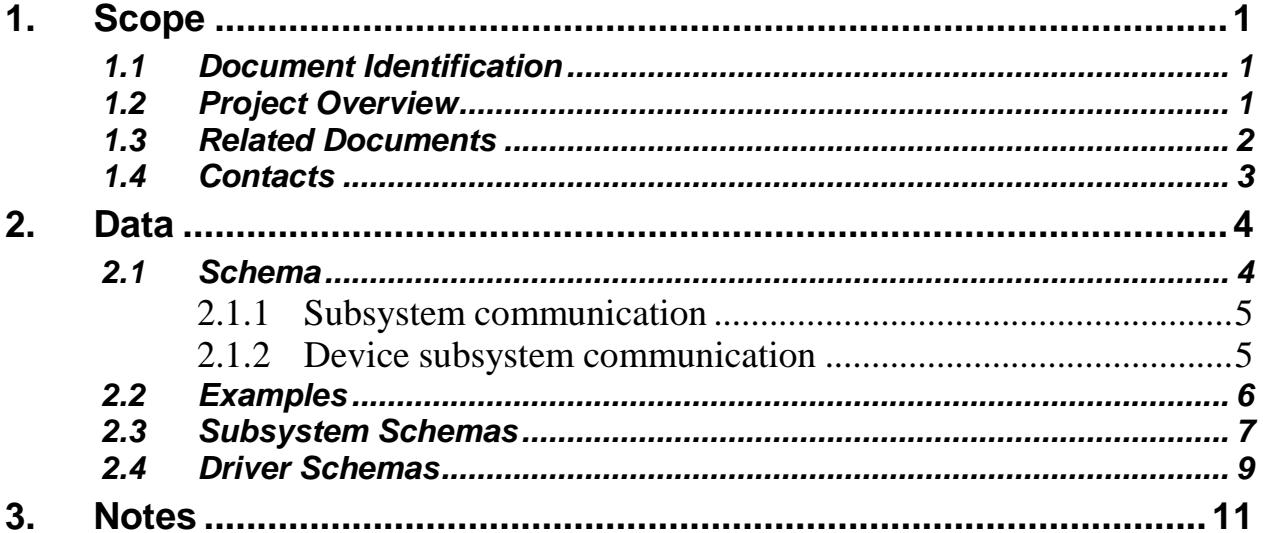

# **List of Figures**

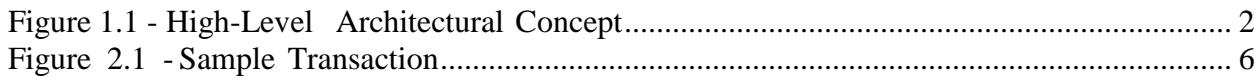

# **List of Acronyms**

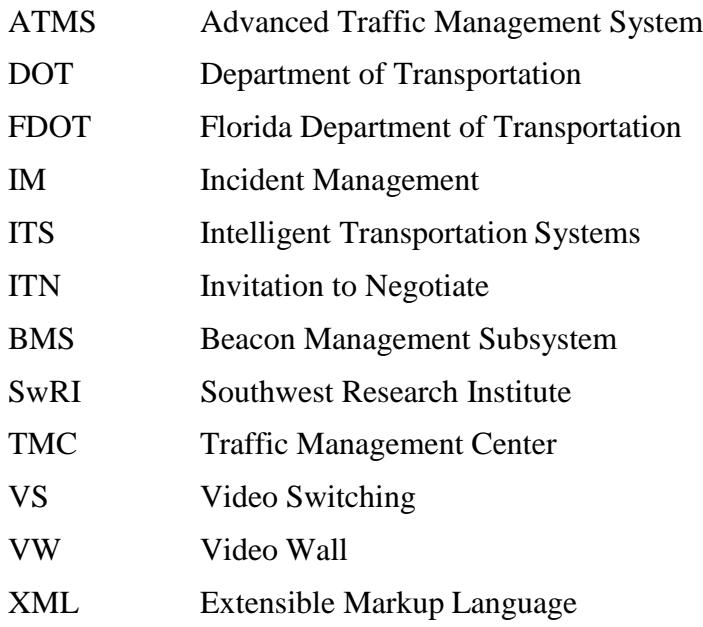

# **REVISION HISTORY**

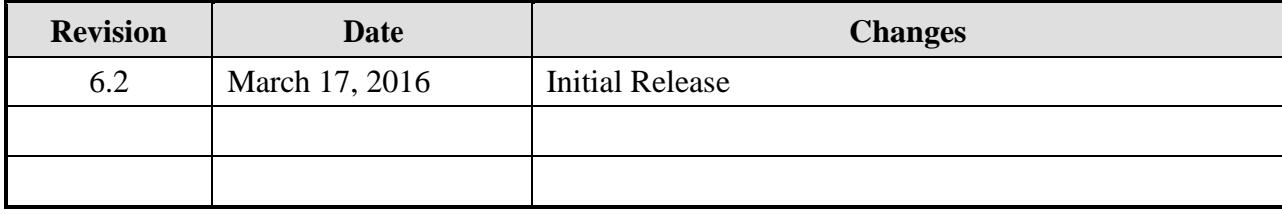

# <span id="page-6-0"></span>**1. Scope**

#### <span id="page-6-1"></span>*1.1 Document Identification*

This Interface Control Document (ICD) describes the interface between individual SunGuide clients and the Beacon Management Subsystem (BMS). The general base architecture of the XML communications including connection information, byte order and base transaction classes is delineated in the general ICD. This ICD defines Extensible Markup Language (XML) schemas upon which XML requests shall be based in communicating amongst the various processes. Refer to the SunGuide-General-ICD-6.2 document for details regarding data transfer.

#### <span id="page-6-2"></span>*1.2 Project Overview*

The Florida Department of Transportation (FDOT) is conducting a program that is developing SunGuide software. The SunGuide software is a set of Intelligent Transportation System (ITS) software that allows the control of roadway devices as well as information exchange across a variety of transportation agencies. The goal of the SunGuide software is to have a common software base that can be deployed throughout the state of Florida. The SunGuide software development effort is based on ITS software available from the state of Texas; significant customization of the software is being performed as well as the development of new software modules. The following figure provides a graphical view of the software to be developed:

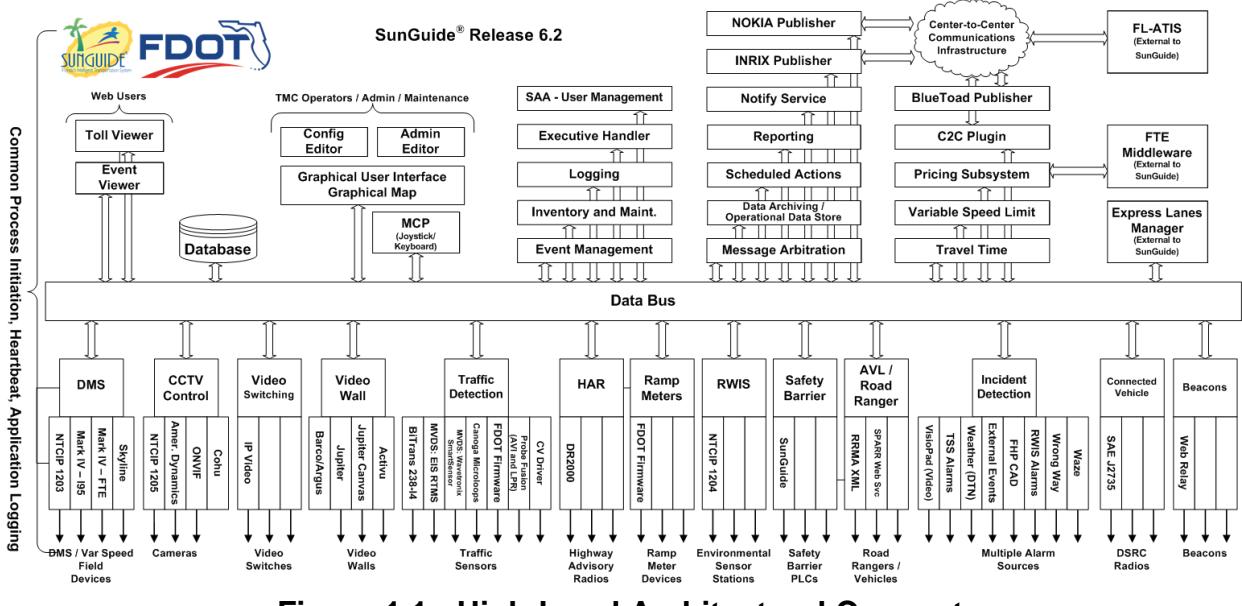

**Figure 1.1 - High-Level Architectural Concept**

### <span id="page-7-0"></span>*1.3 Related Documents*

<span id="page-7-1"></span>The following documents were used to develop this document:

- FDOT Scope of Services: *BDQ69, Standard Written Agreement for SunGuide Software Support, Maintenance, and Development, Exhibit A: Scope of Services.* July 1, 2010.
- Notice to Proceed: Letter to Southwest Research Institute<sup>®</sup> (SwRI<sup>®</sup>) for BDQ69, July 1, 2010.
- **EXECUTE:** SunGuide Project website: [http://sunguidesoftware.com.](http://sunguidesoftware.com/)

### *1.4 Contacts*

The following are contact persons for the SunGuide software project:

- Fred Heery, ITS Section, Traffic Engineering and Operations Office Central Office, [fred.heery@dot.state.fl.us,](mailto:fred.heery@dot.state.fl.us) 850-410-5606
- Derek Vollmer, ITS Section, Traffic Engineering and Operations Office Central Office, Derek. Vollmer@dot.state.fl.us, 850-410-5615
- Clay Packard, Atkins Project Manager, [clay.packard@dot.](mailto:clay.packard@dot)state.fl.us, 850-410-5623
- David Chang, Atkins Project Advisor, [david.chang@dot.state.fl.us,](mailto:david.chang@dot.state.fl.us) 850-410-5622
- Tucker Brown, SwRI Project Manager, [tbrown@swri.com,](mailto:tbrown@swri.com) 210-522-3035
- Roger Strain, SwRI Software Project Manager, [rstrain@swri.org,](mailto:rstrain@swri.org) 210-522-6295

# <span id="page-8-0"></span>**2. Data**

The following sections detail the XML transactions that can be exchanged between client and server applications.

#### <span id="page-8-1"></span>*2.1 Schema*

The schemas for these transactions may be located in the Schemas1.0 directory. The objects directory contains common data schemas that are used by the various requests, messages, and responses. Schemas are organized in the following tree structure:

- messages
	- o addBeaconMsg.xsd
	- o beaconStatusMsg.xsd
	- o deleteBeaconMsg.xsd
	- o modifyBeaconMsg.xsd
- objects
	- o beacon.xsd
	- o beaconMsg.xsd
	- o beaconStatus.xsd
	- o beaconStatusMsg.xsd
	- o sign.xsd
- requests
	- o addBeaconReq.xsd
	- o deleteBeaconReq.xsd
	- o getBeaconStateReq.xsd
	- o modifyBeaconReq.xsd
	- o retrieveDataReq.xsd
	- o setBeaconStateReq.xsd
	- o setOpStatusReq.xsd
	- o subscribeReq.xsd
- responses
	- o addBeaconResp.xsd
	- o deleteBeaconResp.xsd
	- o getBeaconStateResp.xsd
	- o modifyBeaconResp.xsd
	- o retrieveDataResp.xsd
	- o setBeaconStateResp.xsd
	- o setOpStatusResp.xsd
	- o subscribeResp.xsd

Requests may be sent from a client to a subsystem or from a subsystem to a driver. Responses may be sent from a driver to a subsystem or a subsystem to a client. A message can be sent from any process to another process.

#### <span id="page-9-0"></span>*2.1.1 Subsystem communication*

Initial communication to a subsystem is described in the general ICD. For BMS, the list of Beacons in the system is retrieved from the database on startup. Once a client has initiated the connection to BMS, the following requests may be made:

- BlueTOAD devices may be added or deleted,
- A list of devices and Origin/Destination Pairs may be retrieved.

The following table shows the various subscriptions a client may request. The last column shows the XML updates that will be received if a client has subscribed to this data.

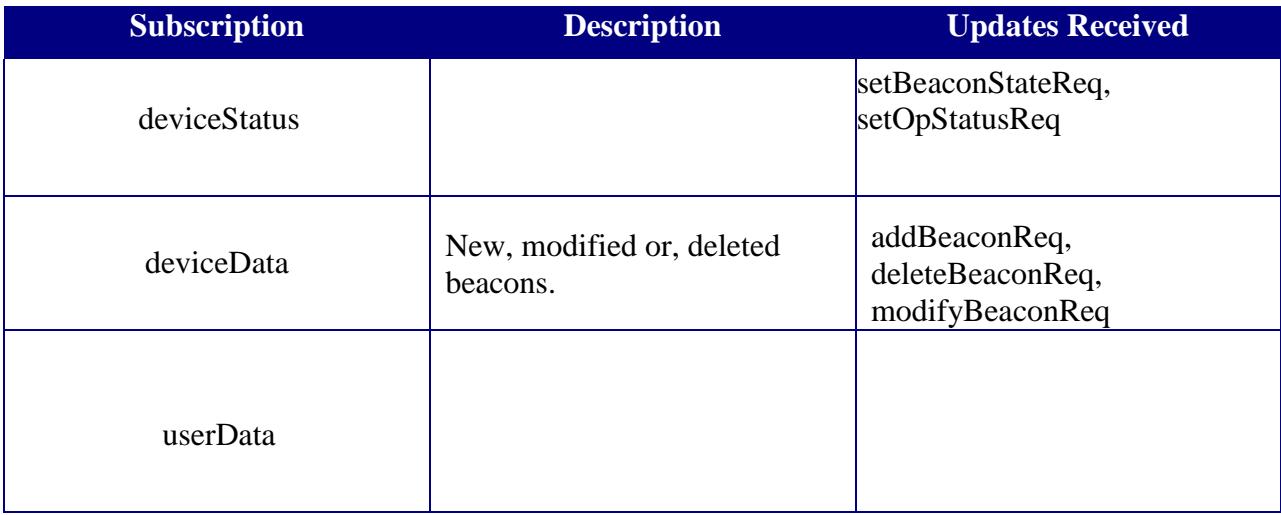

#### <span id="page-9-1"></span>*2.1.2 Device subsystem communication*

Initial communication from a subsystem to a device is described in the general ICD.

#### <span id="page-10-0"></span>*2.2 Examples*

For example, if a client wishes to add a device to the system, the client sends an addSbReq to the subsystem. Once the subsystem has verified this is a new device, the request is then forwarded to the appropriate driver. The driver adds the device and sends an addSbResp to the subsystem. The subsystem then sends this response back to the appropriate client and to clients who have subscribed to device data.

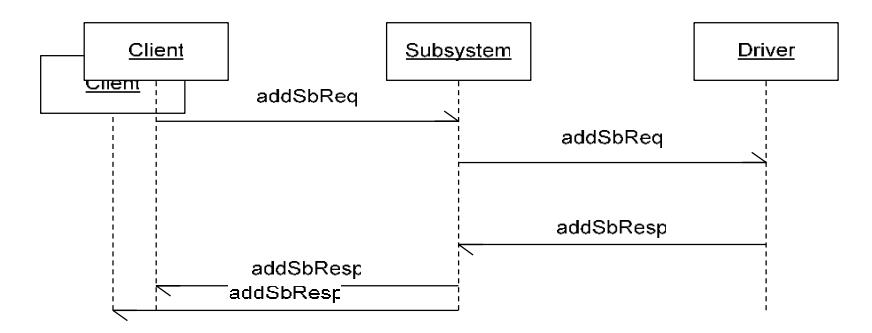

#### **Figure 2.1 - Sample Transaction**

The tables below show which requests can be sent from client to subsystem. Requests and responses that are sent to and received from other subsystems for device control will depend upon the other subsystems. The responses sent from subsystem to client are also specified. Messages are sent instead of requests when a response is not required.

## *2.3 Subsystem Schemas*

*FC (From client), TC (To client), TD (To driver), FD (From driver)*

<span id="page-11-0"></span>

| <b>Usage Description</b>                                              | <b>Requests</b>   | <b>FC</b>                 | TD | <b>Responses</b>   | <b>FD</b> | <b>TC</b> | <b>Messages</b> | <b>TD</b> | <b>FD</b> | <b>TC</b> |
|-----------------------------------------------------------------------|-------------------|---------------------------|----|--------------------|-----------|-----------|-----------------|-----------|-----------|-----------|
| Used to add a new<br>beacon to the system.                            | addBeaconReq      | $\boldsymbol{\mathrm{X}}$ | X  | addBeaconResp      | X         | X         |                 |           |           |           |
| Used to delete an<br>existing beacon to the<br>system.                | deleteBeaconReq   | X                         | X  | deleteBeaconResp   | X         | X         |                 |           |           |           |
| Used to determine if a<br>given beacon is on or<br>off.               | getBeaconStateReq | X                         | X  | getBeaconStateResp | X         | X         |                 |           |           |           |
| Used to update an<br>existing beacon to the<br>system.                | modifyBeaconReq   | X                         | X  | modifyBeaconResp   | X         | X         |                 |           |           |           |
| Used to retrieve the<br>system's data.                                | retrieveDataReq   | X                         |    | RetrieveDataResp   |           | X         |                 |           |           |           |
| Used to toggle a given<br>beacon on or off.                           | setBeaconStateReq | $\boldsymbol{\mathrm{X}}$ | X  | setBeaconStateResp | X         | X         |                 |           |           |           |
| Used for a client to<br>change the operational<br>status of a beacon. | setOpStatusReq    | X                         | X  | setOpStatusResp    | X         | X         |                 |           |           |           |
| Used to subscribe to<br>updates from the<br>system.                   | subscribeReq      | X                         |    | subscribeResp      |           | X         |                 |           |           |           |

### <span id="page-12-0"></span>*2.4 Driver Schemas*

# <span id="page-13-0"></span>**3. Notes**

Information about XML and schemas can be found at the World Wide Web Consortium (W3) website at [http://www.w3.org.](http://www.w3.org/)